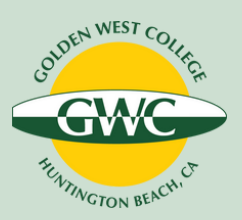

## **Guide: Entering Student Services or Administrative Services Outcomes Data in Nuventive Solutions**

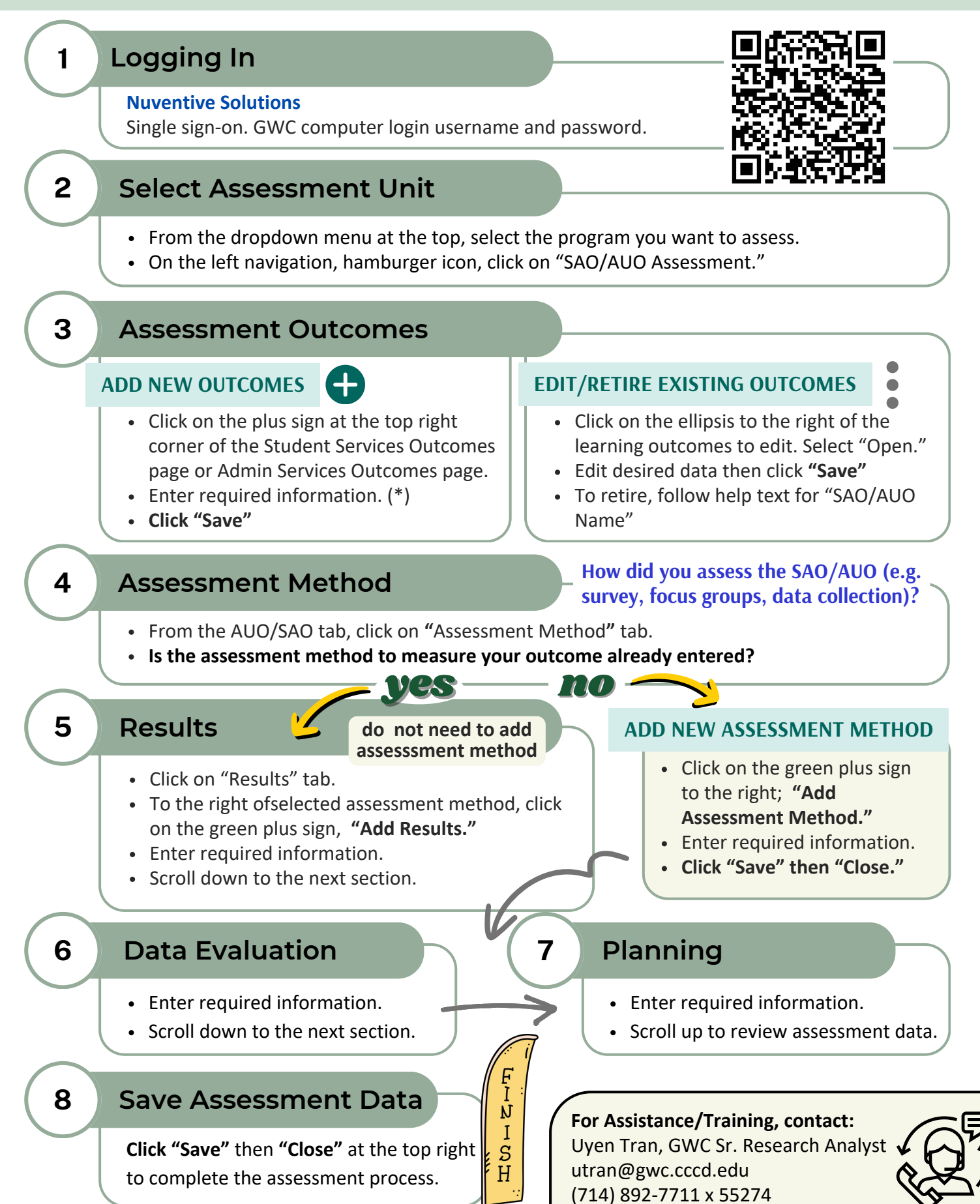